MINISTÉRIO DO DESENVOLVIMENTO AGRÁRIO SUBSECRETARIA DE PLANEJAMENTO, ORÇAMENTO E ADMINISTRAÇÃO COORDENAÇÃO-GERAL DE MODERNIZAÇÃO E INFORMÁTICA

## SACI LIVRE SISTEMA DE ADMINISTRAÇÃO

## **DE** CONTEÚDO INSTITUCIONAL

MANUAL DO USUÁRIO

BRASÍLIA, JULHO DE 2006

## Funcionalidades

O SACI LIVRE é o sistema responsável pelo gerenciamento de conteúdos institucionais publicados na internet. Com ele se faz possível a criação de portais modularizados e hierarquicamente ligados, visando o gerenciamento de acessos a publicação e compartilhamento de informações, descentralizando a manutenção de conteúdos.

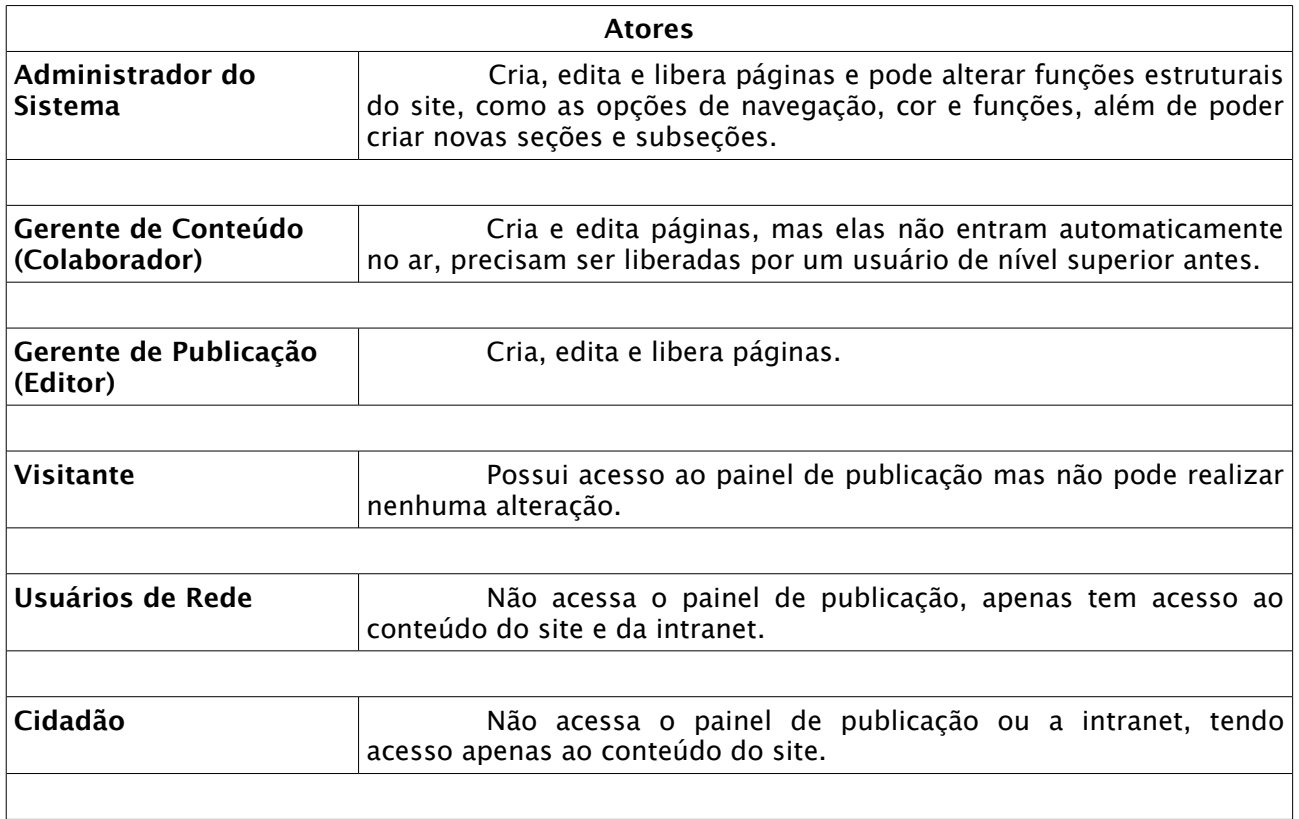

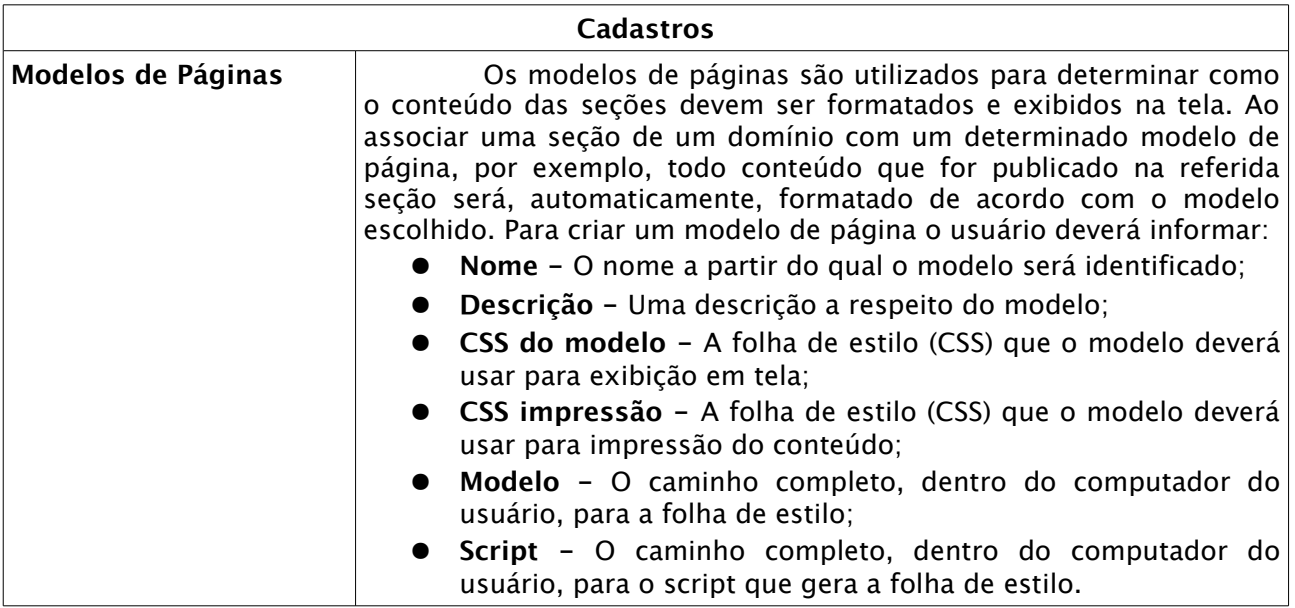

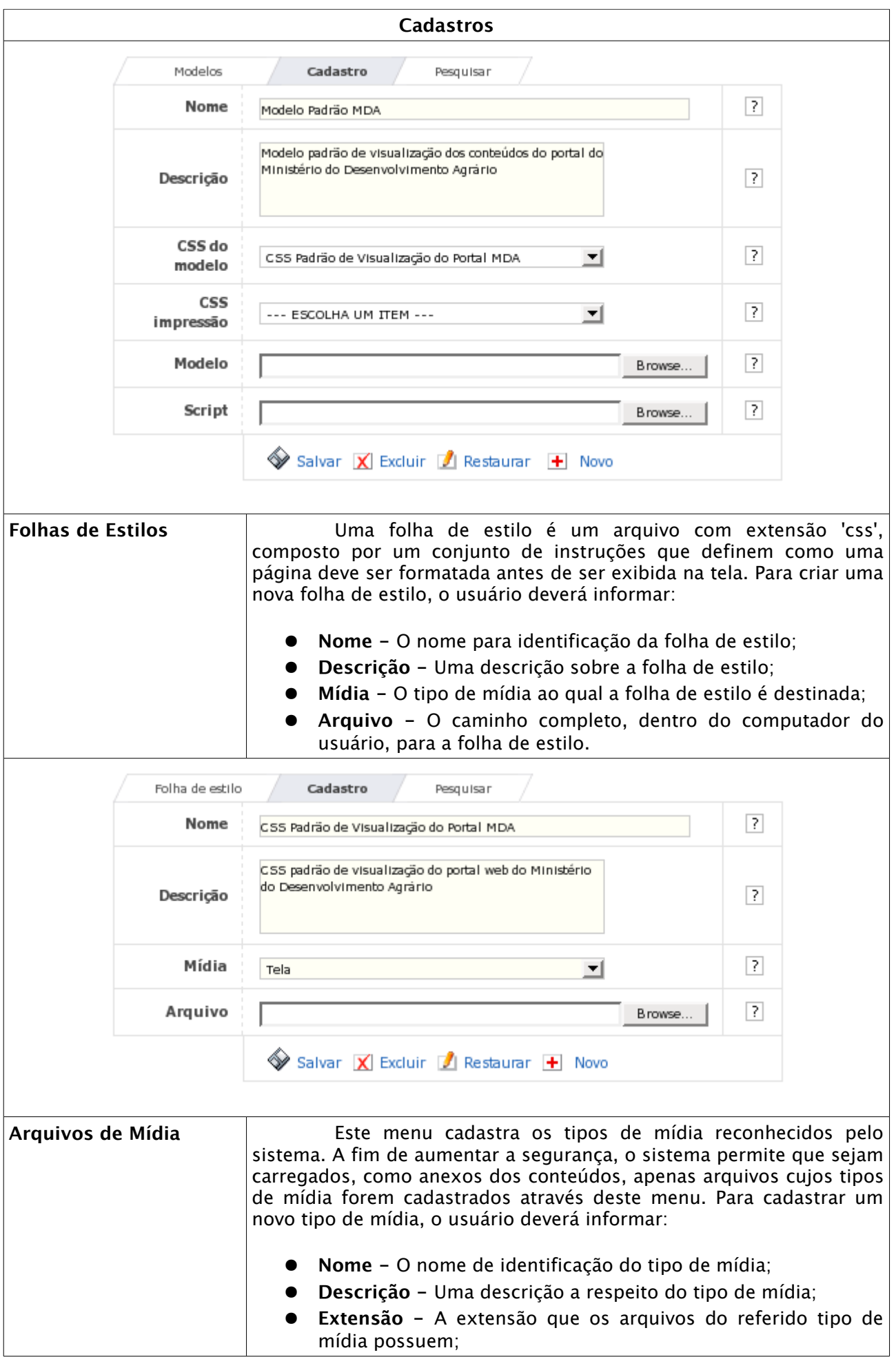

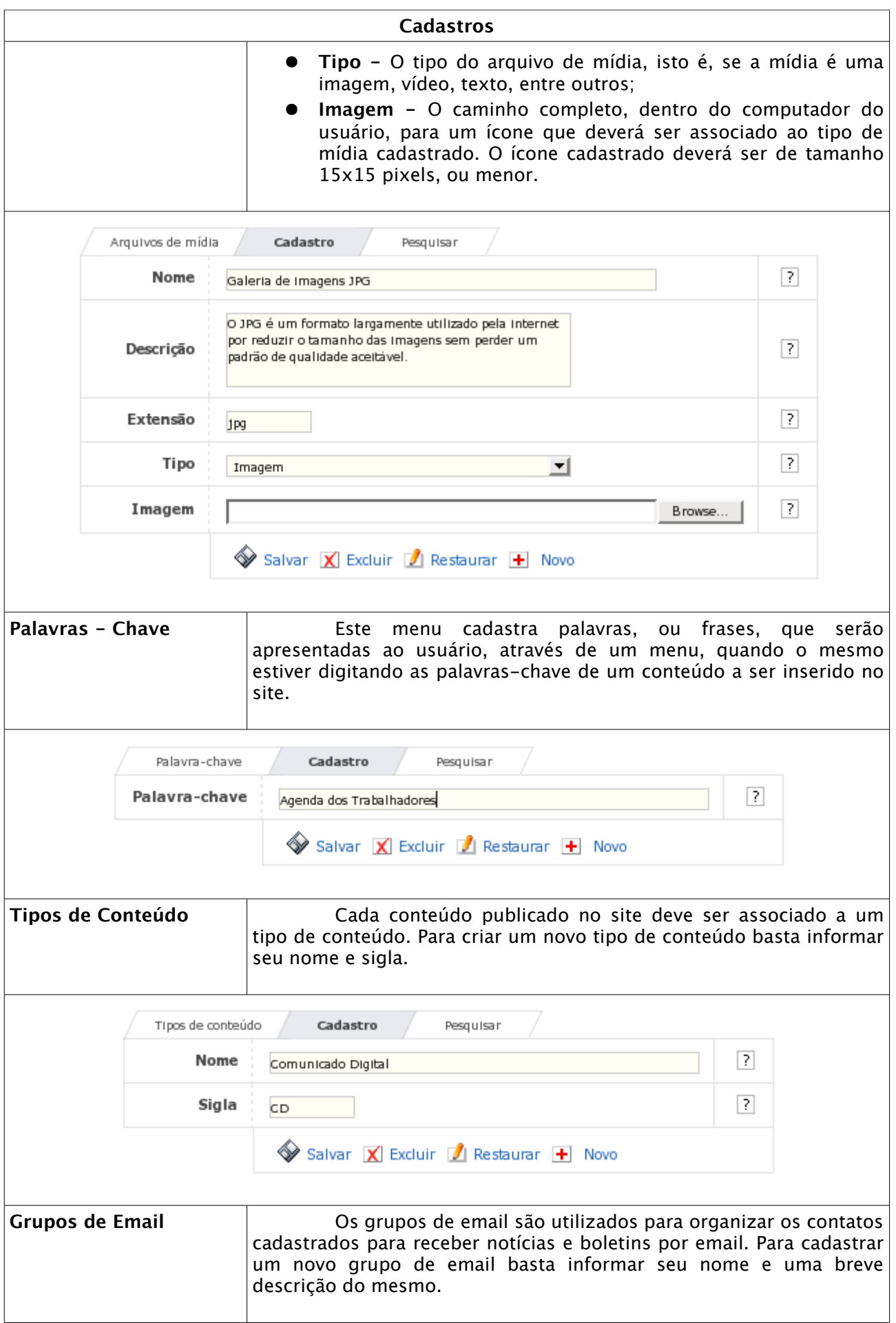

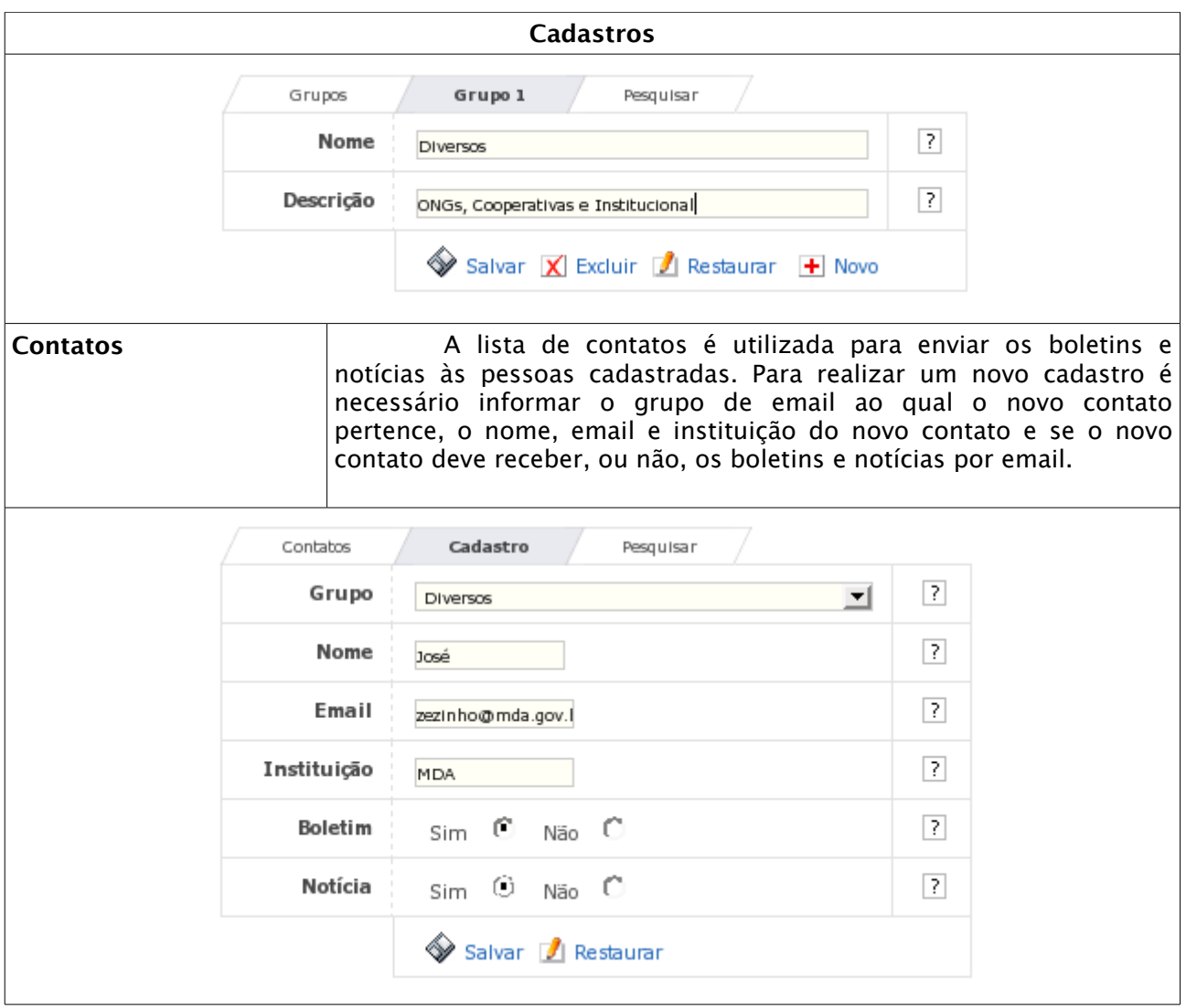

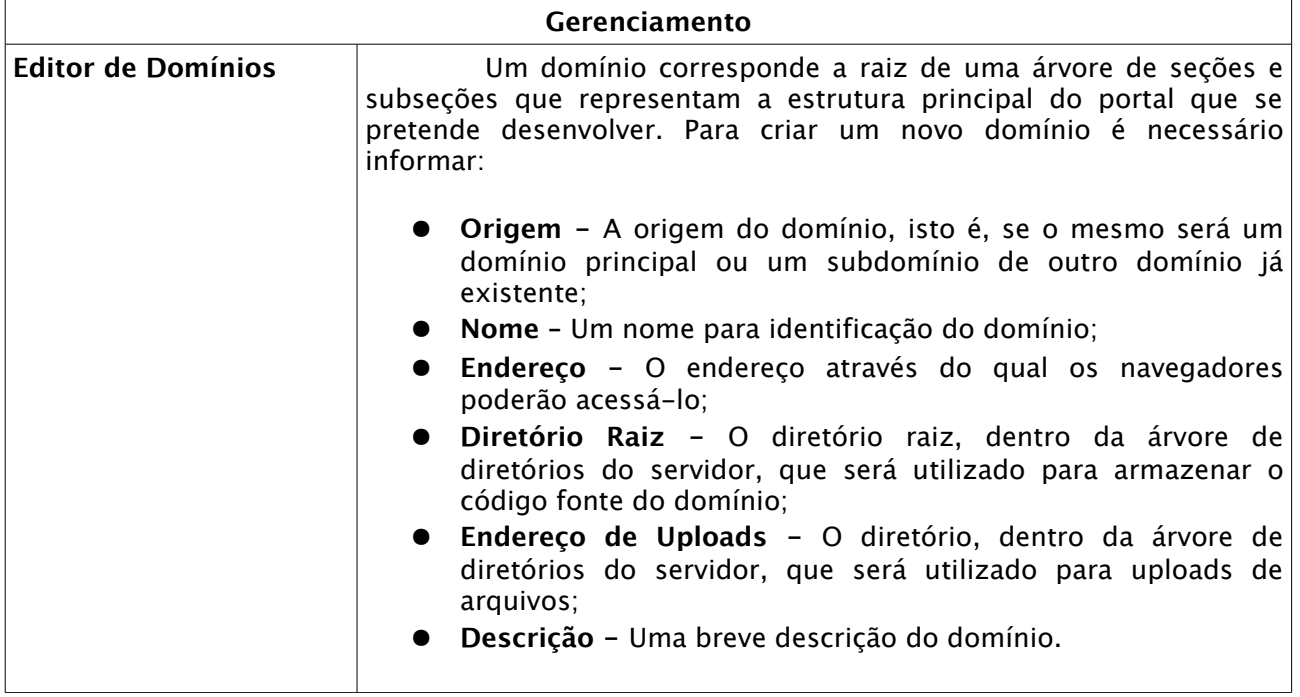

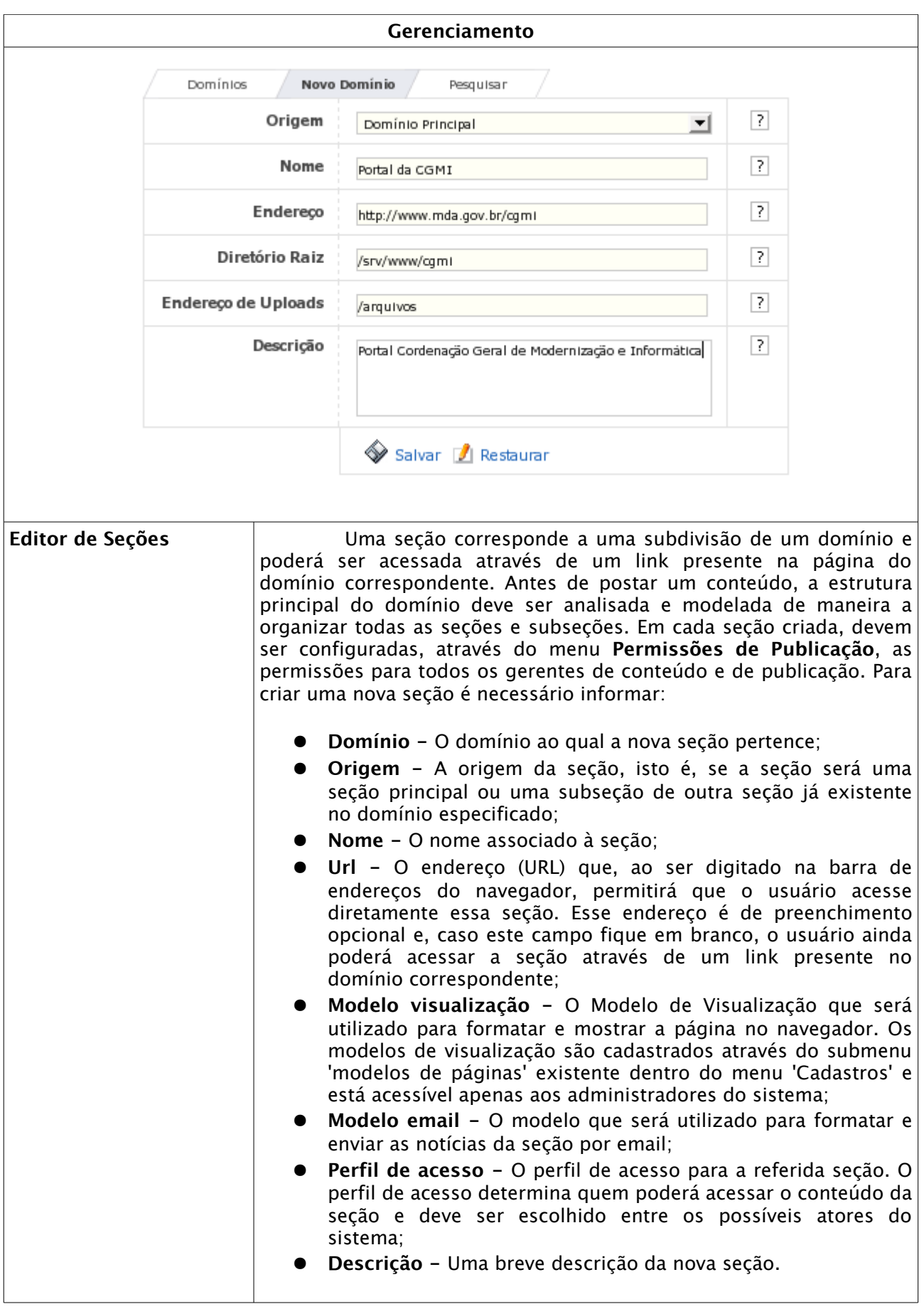

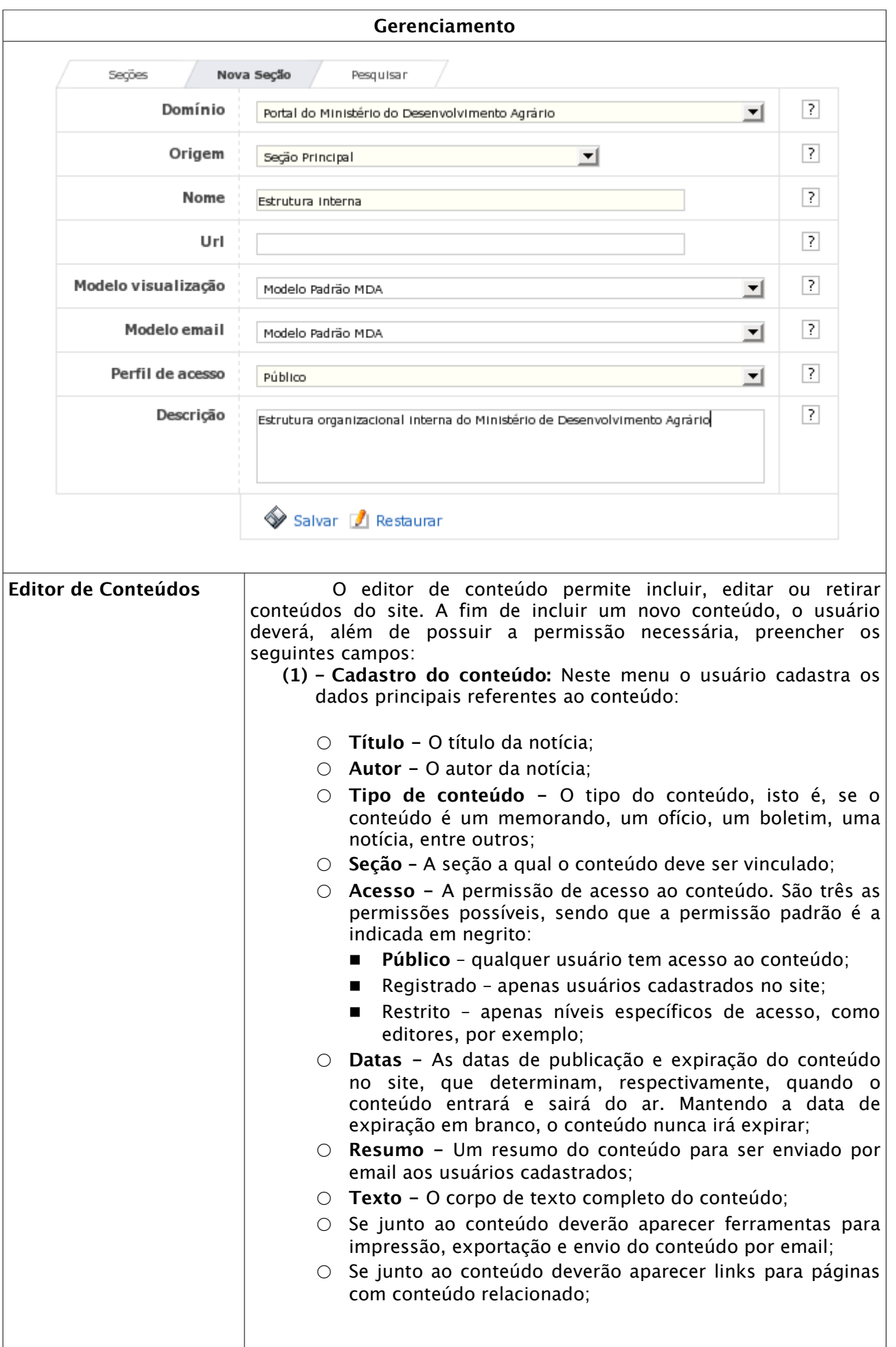

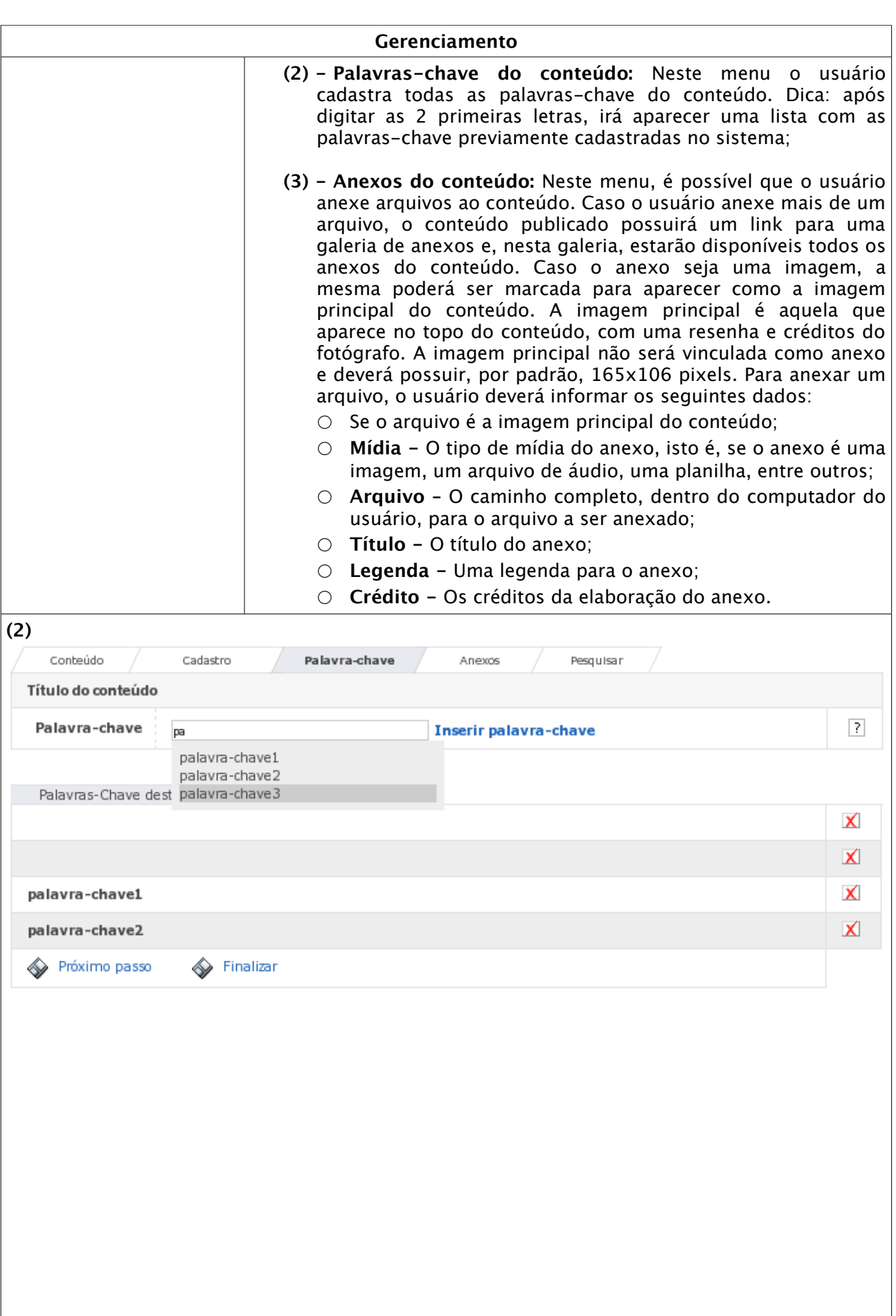

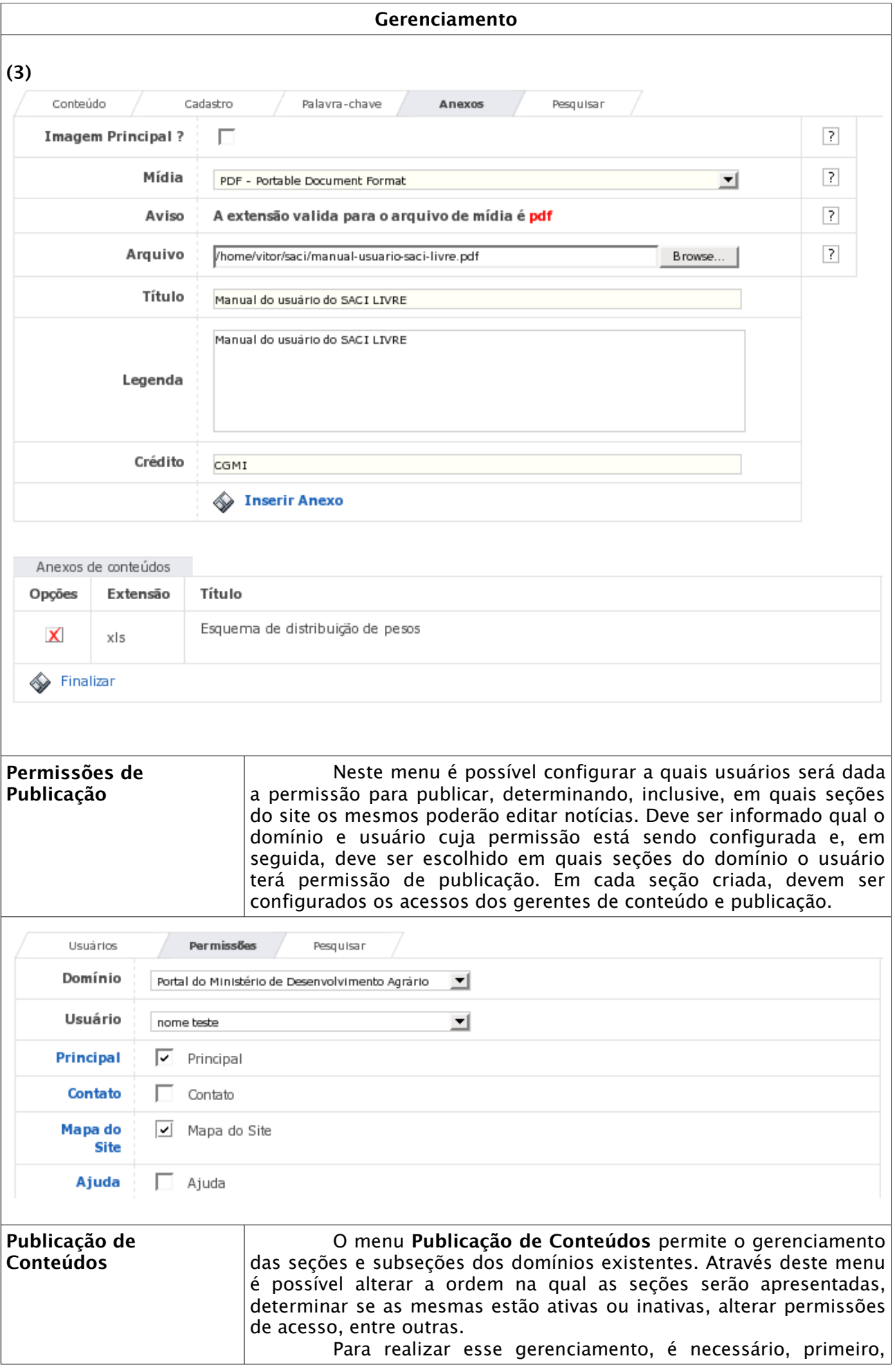

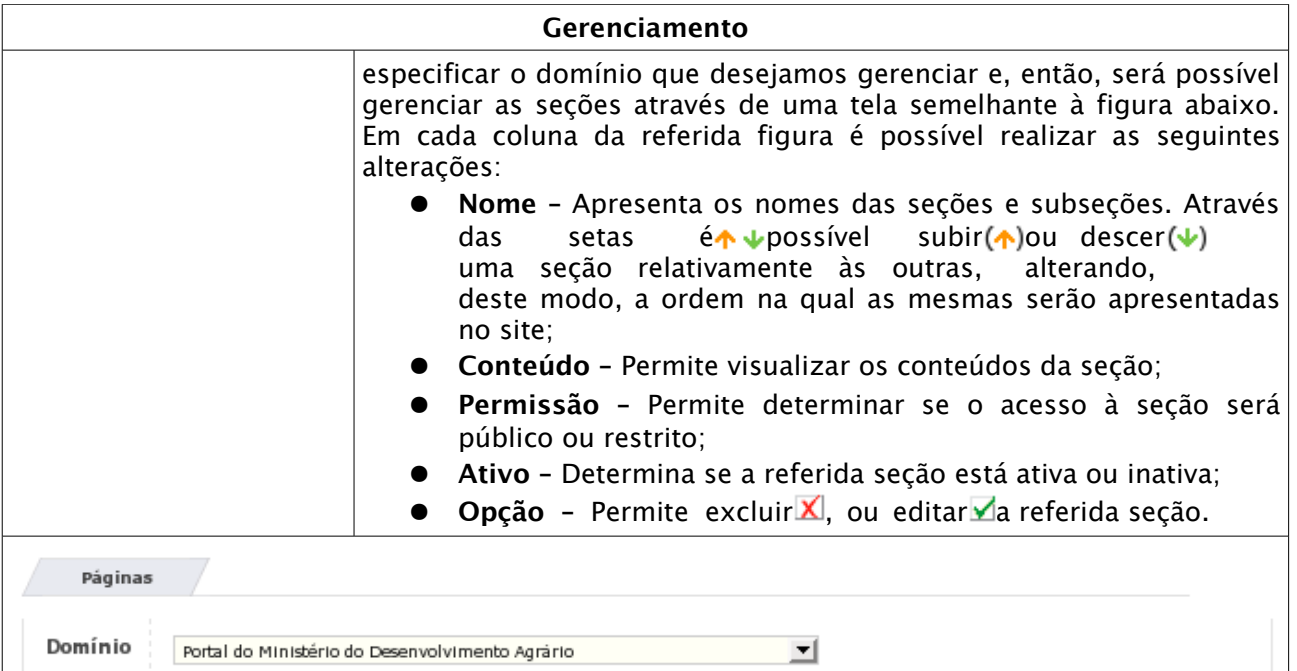

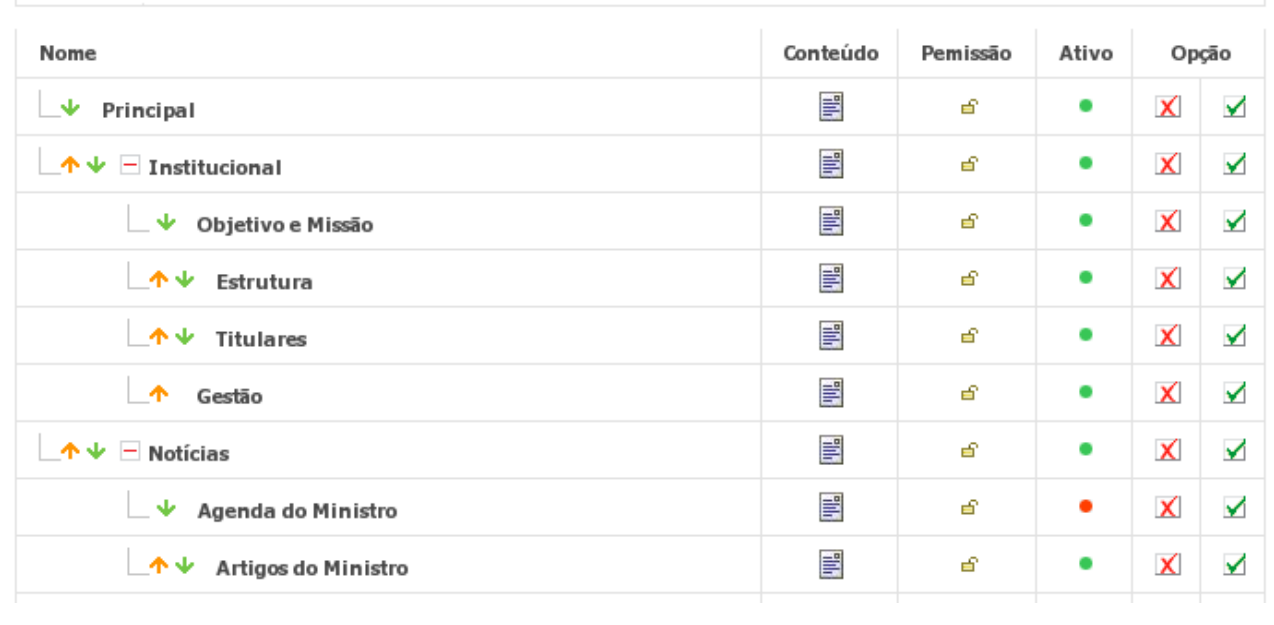

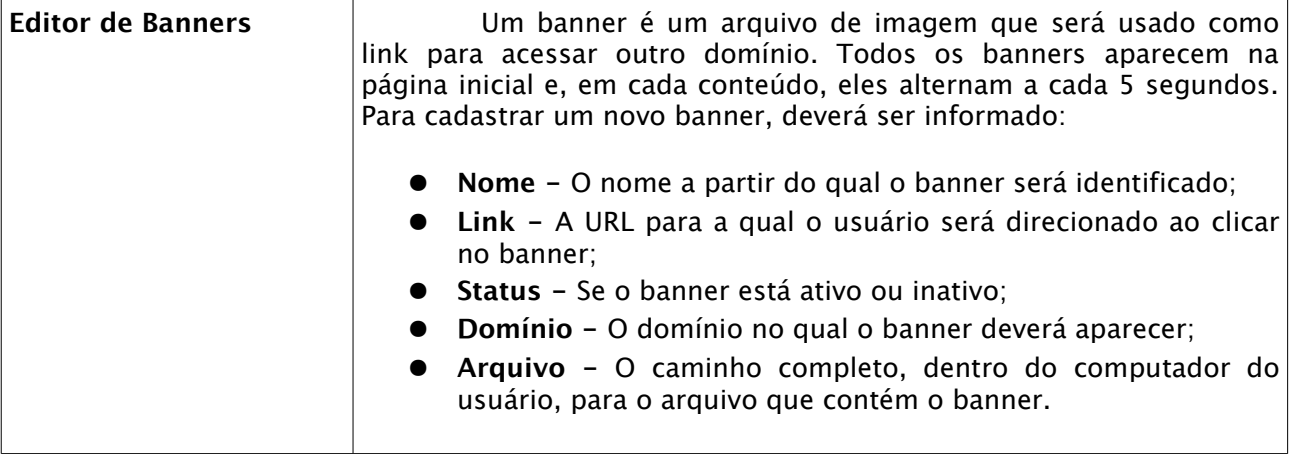

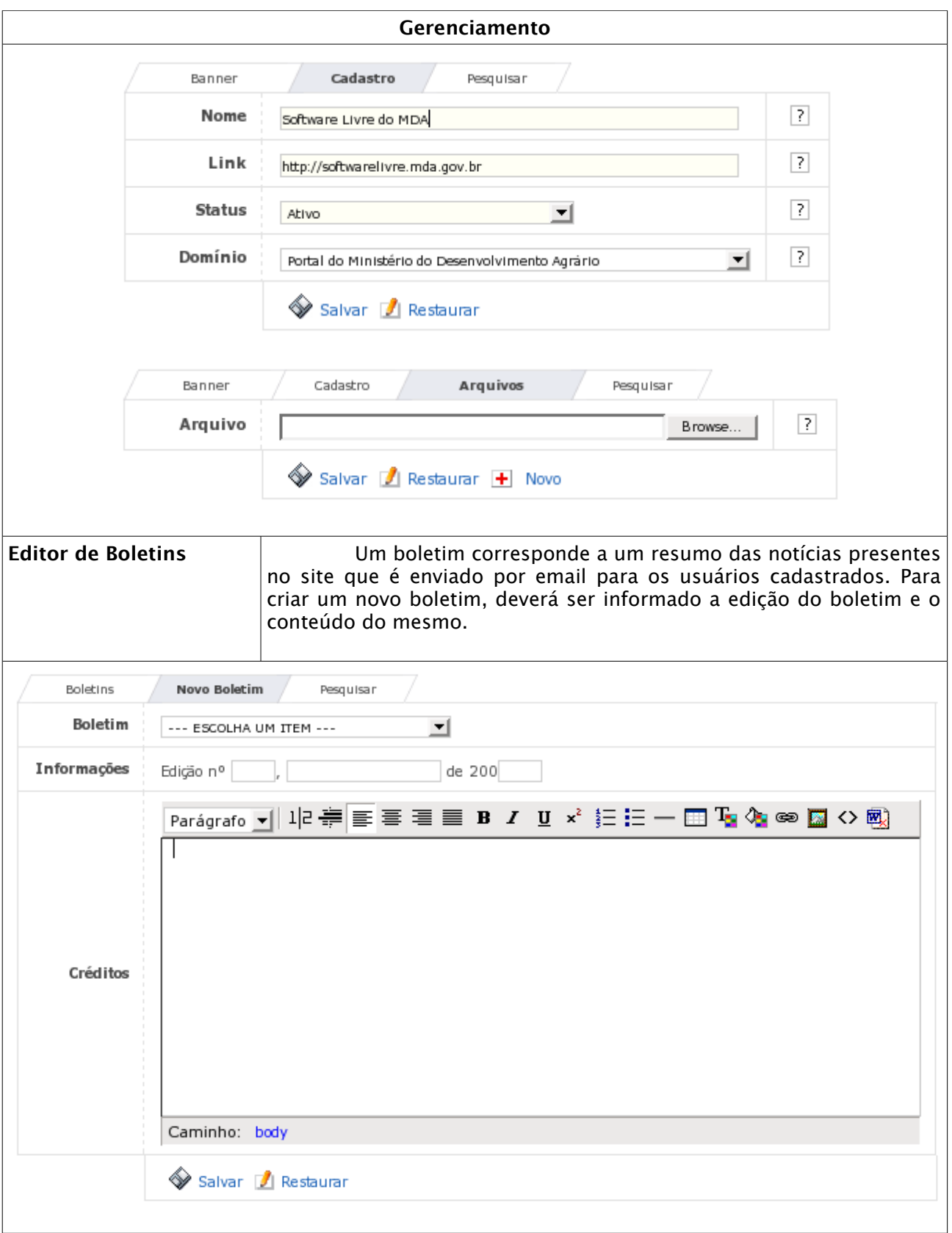